#### A BRIEF TUTORIAL FOR USING CLASSIC FAMILIES

The aim of this tutorial is to have the user open *Classic Families* and follow the steps below. This hands-on experience should ensure quick access to the many features on offer. We estimate this should take you less than one hour. You should then be fully at ease using *Classic Families.*

For this tutorial we have chosen pacer Roll With Joe who is about to commence his stud career in Australasia.

### **The basis of Classic Families**

The Classic Families database was commenced by entering the winners of every major race in Australia, New Zealand and North America since results were recorded in the late eighteen hundreds. The winners of the major European races were added two years later. Keep in mind that many races were feature events that are no longer contested. All races entered into the Classic Families database are termed Classic Races.

# **Maternal families**

Once winners were entered, their pedigrees were traced back to their foundation mare. This allows the user to create full pedigrees of every winner as well as the horses that comprise their genetic inheritance.

Every maternal family represented was allocated a family number together with the name of the foundation mare. These were then ranked according to the number of Classic Race winners produced by each family. Each family was preceded by a letter: (A) to distinguish Australian, (N) New Zealand, (U) North American and (E) European foundation mares. For example the leading maternal family in the world is U1 (Medio), with A1 (Verity) and N1 (Pride of Lincoln) leading the way in Australasia.

Earnings and speed records were then entered, where possible, for every horse in the database. These continue to be updated regularly.

Prior to beginning the tutorial it is advisable that you are aware of a few terms that are unique to *Classic Families*.

## **Terminology**

As *Classic Families* is based upon success at the highest level, a number of new terms have been introduced and the reader needs to be aware of them in order to maximise what *Classic Families* has to offer.

Any horse that wins one of the Classic Races described above, or appears on a Speed Evolution or Speed Performance list, is highlighted in the *Classic Families* program in **bold** type and referred to as a **Classic Winner**.

These Classic Winners, together with all those horses that make up their pedigree, are referred to as **Classic Horses**. Any progeny that is not a classic horse is not entered into the database. Thus, a sire or dam may have many progeny, but only those that become Classic Horses appear in the database. The immediate foals of a sire or dam entered are referred to as **Classic Progeny**.

This strategy enables better analysis of success by enabling you to identify: winning progeny (**Classic Winners**), non winning progeny that nevertheless contribute to the pedigree of winners (**Classic Progeny**), compared to offspring that did not contribute at all (and will not be found on the database). **Classic Descendants** are any horses that appear in later generations of either maternal families or sire lines.

In many instances sires and dams that produce large numbers of foals may only be represented by just one of their progeny.

These four terms are of vital significance in measuring success. Comparison between the contribution of various sires and dams can be compared by referring to both the number of **Classic Winners** they produced and to the **Classic Progeny** that contributed to genetic inheritance of our most outstanding performers.

### **Getting started with your tutorial**

We suggest that you work through this article along with *Classic Families* opened on your computer.

Let us start with an analysis of the race history of Roll With Joe by typing his name in the box at the lower left hand corner as shown below.

Enter a horse name in the box below and click Go.

**ROLL WITH JOE** Go.

*Classic Families follows the convention of omitting apostrophes in horse names except in certain French names such as Barb D*'*Or. For consistency apostrophes have also be omitted in the text of this tutorial.*

Your screen now displays a four generation pedigree of Roll With Joe (this is termed the **Pedigree Page**). You will note that all of the **Classic Horses** in his pedigree are in bold type. In addition it gives immediate access to the name and number of his maternal family (U66 Molly Dillard) his record (1:48.2US) and earnings \$1,805,102.

*Classic Families indicates American times in their conventional fifths of a second format followed by (US). Hence a time of 1:59.4US would equate to 1:59.8 in Australasia. European times are shown as kilometre rates such as T1:21.2EU. The letter T indicates trotter. For horses racing across borders, Canadian, US Australian and New Zealand dollars are regarded as equivalent.*

A simple click on the **History** tab for Roll With Joe lists his race and speed record.

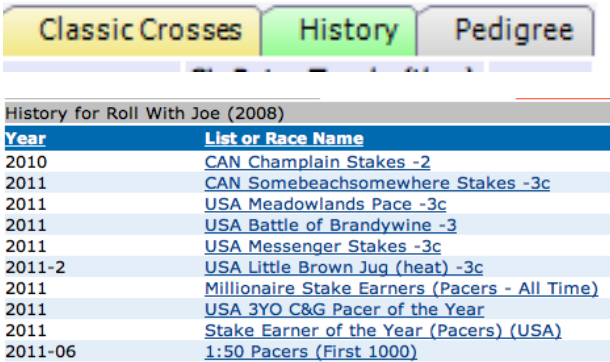

Now return to the Pedigree Page by either clicking on the **Details** tab OR the return arrow  $($ the top of your screen.

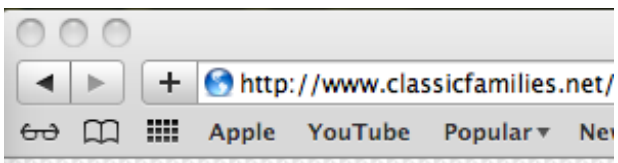

There are now a number of options that you can follow by (**1**) simply clicking on any horse within the pedigree or (**2**) clicking on one of the tabs above in the red menu bar.

Let us investigate the first option. Clicking on any horse in the pedigree will immediately create a Pedigree Page for that horse. Try this by clicking on his broodmare sire Armbro Emerson.

This new pedigree page shows that Armbro Emerson has a number of crosses to Adios and Tar Heel in his third and fourth generation (the golden cross of the 1960's). It also shows three outstanding broodmare sires down the maternal line (Most Happy Fella, Tar Heel and Adios).

Under the **Classic Relations** banner, as shown below, you can see that he is sire of just 29 classic progeny and damsire of only 21. These figures are quite low compared to most leading sires so we should look more closely at these progeny.

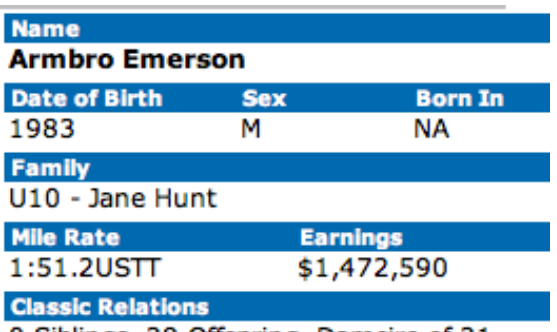

0 Siblings, 29 Offspring, Damsire of 21

Clicking on the yellow **Offspring** tab provides a list of all 29 offspring that are classic horses. A quick glance will show that his fastest was the gelding Master Barney (1:50.4US) and his wealthiest the mare Queens Arms (\$719,434).

Of more interest to us when researching Roll With Joe, is just how successful Armbro Emerson has been as a the broodmare sire. So let us click on the **Classic Crosses** tab. This provides a list with a modest ten horses. However, a closer look shows that three of them were the outstanding three year olds of their year. And even more interesting, all three are from the same mare.

So let us take a closer look at this mare. Simply click on the return arrow to get back to the Pedigree Page for Roll With Joe.

Now click on the mare **Classic Wish**. Her Pedigree Page shows that she was not only a success on the track (1:52.0USTT and \$436,273) but also that she has 2 siblings and 7 offspring. There is also a note on her breeding success.

We have a few options available to us at this point. Clicking on her **History** tab will show her two Classic Race wins and also that she was inducted into the Hall of Fame in both Canada and the USA on three occasions. Not a bad mare to have in any pedigree.

Now click on the return arrow to reach her Pedigree Page again and look at her offspring by clicking the **Offspring** tab. Her seven offspring include three millionaires and two 1:50 horses.

Click on the return arrow to return to her Pedigree Page again. Let us now go to the fourth dam of Classic Wish (Aida) by clicking on her name. Her pedigree shows an abundance of Classic Horses. Not only does she have a 3x4 cross to Peter The Great, but also boasts two of the greatest ever broodmares-Roya McKinney and Margaret Parrish.

However, it is her descendants that we are most interested in so let us click the **Descendants** tab.

#### Adeline Hanover 1945 (F U66) by Dean Hanover

- Angelina Hanover 1956 (F U66 ) by Dean Hanover [1]
- Anthony Hanover 1947 (M U66 ) by Dean Hanover T2:(
- Araline Hanover 1952 (F U66 ) by Nibble Hanover 2:08
- Arbutus Hanover 1951 (F U66 ) by Dean Hanover . [2]
- Athena Hanover 1948 (F U66 ) by Dean Hanover 2:08.
- Tal- Zaida Hanover 1943 (F U66 ) by Mr McElwyn T2:03.2TT

The descendants list shows only one Classic Winner in bold type but five daughters with a **+** sign indicating that they have bred on with Classic Offspring of their own. Now click on each of the **+**  symbols to extend these maternal branches.

The six generations from Aida are now laid out at your disposal showing 24 Classic Winners with five of them in 1:50, four millionaires and another five with earnings over \$400,000. You will also notice that the branch from Classic Wish is the most successful, although the outstanding broodmare sire Matts Scooter is also there.

Now let us look further into the maternal line of Roll With Joe. Click on **Family Winners** on the red banner line.

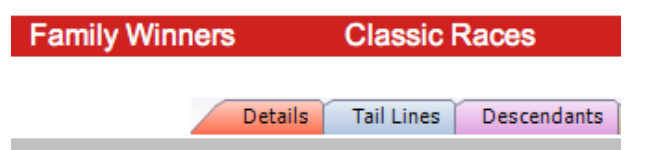

Now enter his family number of U66 and click GO.

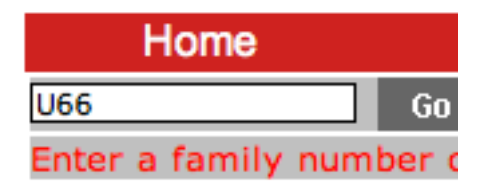

You will now have a list of the 60 distinct members of this maternal family along with its 199 Classic Race wins or Awards since 1921.

These are listed in chronological order but this can be changed simply by clicking any of the seven underlined tabs in the blue banner line. For example, clicking on the Race Name tab will allow you to see at a glance such things as the number of 1:50 performers, Little Brown Jug winners or Leading Sire Awards.

Alternatively clicking on the Name tab will rearrange the list so that the achievements of each individual horse can be seen at a glance.

The standout is Bettors Delight, the full brother to Roll with Joe (especially his siring performance in three countries).

Let us now return to the Pedigree page for Roll With Joe by either clicking repeatedly on the arrow tab OR clicking on **Horse Info** and typing in Roll With Joe. (We are now a long way from the original Pedigree Page having searched so much data).

We have not vet quite finished researching the broodmare sire and maternal line. There is one more feature at your disposal. By clicking on the Tail Lines tab you will be given a list of ALL dams down the maternal line along with their sire (Tail Female). You will notice that all are underlined- so the Pedigree Page of any one of these horses can be opened with a single click.

You may also like to check out the sire line of Roll With Joe by clicking on the Tail Male button as shown below.

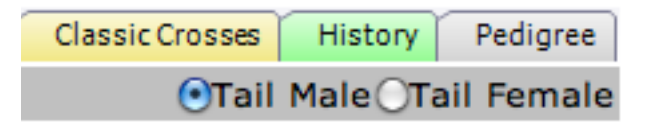

It is now time to look at the sire line for Roll With Joe. Simply return to his Pedigree Page EITHER by using the back arrow OR clicking on his underlined name.

We shall now check his sire, Cams Card Shark, by clicking on his name to get his Pedigree Page. You may like to note how impressive his history is by using that tab. However, you are now familiar with the Offspring and Classic Crosses options so there is a wealth of further information at your disposal.

### **Siring potential**

An obvious question at this stage is- What is the siring potential of Roll With Joe? In the case of sires with racing progeny this is easily worked out by using the **Classic Crosses** option. However, in this case he has no record as he has not yet produced at stud. What you can do instead is look at his full brother Bettors Delight.

It is always dangerous to assume that full brothers will perform in exactly the same way, but this is still the best guide available for breeders intending to try a first year unproven sire. So lets look at the record of Bettors Delight.

# **Siring record of Bettors Delight**

What is immediately obvious is his excellent record of 172 Classic Progeny from just eight crops to race. This should be expected of course, as he is currently the leading sire in both Australia and America.

The most important information however, is available by clicking the **Classic Crosses** tab.

The first list will be empty as Bettors Delight has only eight Classic Progeny mares to date. So click on the As Sire button as shown below.

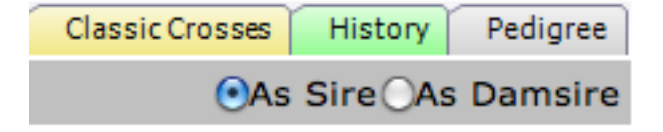

You will now have a list of the 130 Classic Winners sired to date. These are arranged in alphabetical order but can be rearranged by clicking any of the

eight underlined column headings in the blue banner bar. The sex heading will allow you to easily identify his success with either colts and fillies.

The most important however, is the Dam Sire heading that will enable you to research his success with your chosen broodmare sire. In this case you will notice that Bettors Delight has crossed well with a wide range of sires. His five best performers have each come from a different sire line.

His greatest siring success, however, has come with In the Pocket mares (14). In fact he has had considerable success with many Volomite line broodmares sires.

He also has a strong nick with the Abercrombie sireline led by Artsplace (10) and Life Sign (8).

A click on the **Family** column will rearrange the list so that you can identify his success with certain maternal families. While there is a wide spread of American and New Zealand families the only ones to stand out are the ubiquitous U1 Medio with five while N30 (Krina) has produced three outstanding performers.

*Classic Families* also has a wealth of information for breeders interested in speed records and their evolution, juvenile speed performance, earnings, Horse of the Year winners and Leading Stallion lists. You can look for yourself by clicking on **Elite** Performers in the red banner bar and choosing any of the 120 lists available.

Users interested in race records will find almost 100,000 race results for the most important international races over the last 120 years. Simply click on Classic Races in the red banner line.

Your research using *Classic Families* does not guarantee a champion but we believe that it increases your odds. We hope that this brief tutorial will enable you to move freely through *Classic Families* as you research the horses of your choice.

*Readers interested in the evolution of sire lines and maternal families can find out far more in the ebook "A History of the Trotter and Pacer", available free at* <http://peppertreefarm.org>/